# **Applications of Nonlinear Models in Contribution Margin and Profit Analysis**

Di Wu California State University-Bakersfield

Ji Li

California State University-Bakersfield

#### **ABSTRACT**

Management of a company often needs to make business decisions such as make-or-buy, sell-or-process- further and maximization of contribution margins based on available accounting information of revenues, costs and resource constraints. To find optimal solutions, mathematical models, such as linear and non-linear models, can be applied. Linear models are particularly of interest due to their simplicity and convenience. However, in practice with complex product designs and complicated business operations, some linear models do not do a thorough job of analyzing the relationships between the objectives and independent variables; they may also provide false results. Therefore, nonlinear models are sometimes believed to simulate business operations better in practice, enabling business professionals to make more accurate decisions. Given the complex nature of nonlinear models, accountants who favor simplicity are hence reluctant to apply them. The objective of this paper is to introduce several theories and methods of nonlinear models that can be directly applied to study complex cost and managerial accounting issues, such as maximizing contribution margins and profits. Furthermore, this paper elaborates on how to use Excel toolboxes to solve applied nonlinear models. By using these Excel toolboxes, accountants can simplify quantitative modeling in cost and managerial accounting issues and avoid complicated computational steps.

Keywords: Accounting Education, Contribution Margin, Nonlinear Models, Regression, Optimization, Excel Toolboxes**.** 

Copyright statement: Authors retain the copyright to the manuscripts published in AABRI journals. Please see the AABRI Copyright Policy at http://www.aabri.com/copyright.html

#### **Introduction**

Cost and managerial accounting deals with accounting information obtained from either historical records or predictions so that management can make decisions on the budgeting and allocation of resources with purposes of minimizing operating expenses, maximizing profits or contribution margins, and minimizing costs of financing (Horngren 2015). Many applied models focus on linear models with or without linear constraints, which simplifies calculations and allows users to easily implement these models in their applications (Togo, 2008). Linear programming methods (e.g., simplex method, integer programming, quadratic programming and binary programming) can be used to solve these models (Chvatal, 1983).

From optimization and practical perspectives, it can be seen that the applications of mathematical models in cost and managerial accounting have wide and important impacts on the understanding of business operations. Given complex product designs, manufacturing processes and operations, linear models may not always be able to provide an accurate analysis. Managers who are limited to using linear models may not gain the insights of business operations accurately. Therefore, accountants may often need to consider nonlinear models even with nonlinear constraints.

Marketing researchers often observe that the selling price has an effect on the number of products sold. As such, it can be said that customers can be very price sensitive to certain products and that there might be a nonlinear correlation between the selling price and the sales in units (Landsburg, 2013). Production managers know that learning curves may need to be considered in the productivity analysis and director labor costs. Therefore, direct labor costs per unit, which is a variable cost per unit, may decrease as more products are manufactured and sold (Horngren 2015). In many of these fields, nonlinear models might be better used than linear models.

Many accounting education curriculums or textbooks, including those at the undergraduate and graduate MBA levels, seem to focus more on linear models; little introduction is given to nonlinear models. Consequently, this paper will provide a general overview of some nonlinear models with their applications in cost and managerial accounting to help managers determine the optimal value of business operations (e.g., contribution margins and profits). This overview is not limited to pricing, the allocation of resources for product-mixes, the cost of financing and managing inventory level, and the optimization of the return on investment. This is because, in addition to optimizing business objectives, business professionals are also interested in understanding the characteristics of modeled business operations and predicting future outcomes using mathematical models.

In general, due to the complexity of business operations, some mathematical models may not have optimal solutions or may have more than one optimal solutions in terms of business objectives. Therefore, pretests or previews of applied quantitative models become very important to avoid any misunderstanding or false information. Sensitivity analysis is a very useful tool which fixes most variables, but relaxes a few, so that managers or accountants can experiment with different conditions that yield different outcomes. However, sensitivity analysis is more like a trial-or-error method and less effective when the operations are complex and contain many variables (Drury, 2007).

With advancements in computer technology and accounting software packages, accountants have greater opportunities now than ever to study more sophisticated business operations and use computer technology to apply complicated nonlinear models in the analysis of accounting information. Even without advanced knowledge in multivariate calculus, linear programming and numerical optimization methods, accountants are able to find optimal solutions easily through computer software packages, including Excel toolboxes, SPSS and SAS. Big data and information technology have made revolutionary changes in some accounting subjects and will continue to assist business professionals in making business decisions and using business resources more effectively and efficiently (Warren, 2015).

### **Mathematical models and optimization methods**

Modeling cost and managerial accounting questions can be classified into two categories: linear and nonlinear models. With linear models, most variables are expressed up to the first degree and can easily find optimal solutions for defined objective functions. Nonlinear models are more difficult to apply. As such, this paper focuses on the application of nonlinear models in contribution margin and profit analysis. Management accounting defines variable costs to be ones that change in total in proportion to change in the volume (Horngren, 2015). This paper focuses more on nonlinear variable costs whose changes are not directly proportional to changes in volume. So variable costs in the rest of paper really mean nonlinear variable costs.

### **Definitions**

Linear Model - A linear model is a function that can be expressed in the following form:  $f(x) = c_1 x_1 + c_2 x_2 + ... + c_n x_n$ , where  $x = (x_1, x_2,..., x_n)$ ,  $x \in D, D \subseteq R^n$  (1) Any function that cannot be expressed in the form of Equation (1) is a nonlinear model.

Objective Function - An objective function is a linear or nonlinear function that needs to be maximized or minimized on its domain, such that:

*n*  $\max_{x \in R}$  *f* (*x*), where  $x = (x_1, x_2, ..., x_n)$ ,  $D \subseteq R$ *Dx* ∈ (2)

Relevant Range - Relevant range is a specific operation or activity level which is bounded between a maximum or minimum value given the resource constraints.

*x*<sup>\*</sup> - *x*<sup>\*</sup> is said to be an absolute maximizer (minimizer) to a function  $f(x)$  if  $f(x^*) \ge f(x)$  $(f(x^*) \le f(x))$  for any  $x \in D$ , where  $x = (x_1, x_2, ..., x_n)$ ,  $D \subseteq R^n$ .

Critical Value of Function - A critical value of function  $f(x)$  is defined to be a value where the derivative of  $f(x)$ , say  $f'(x)$ , equals 0 or does not exist.

Many management decisions intend to maximize contribution margins, profits or returns on assets/equity/investments. Typically, cost or managerial accountants can model objective functions in business operations, say, by defining profit functions by using a revenue function subtracted by a cost function. Optimization methods can then be applied to find the maximum profit value and its optimizer.

It is interesting to see that many studies show that the selling price per unit and sales in units are highly related (Landsburg, 2013). Generally, when the selling price drops, more products will be sold; however, when the unit price rises, fewer products will be sold. Depending on the elasticity, the price effects can range from little to substantial. In the meanwhile, the sales in units will consequently affect the total inventorial costs and costs of goods sold.

Assume that a company sells *n* products and each product has a relationship between the selling price and sales in units. The number of units normally depends on the product selling price. However, for a convenient application, in this paper, the product selling price will be expressed in terms of the number of units sold. For instance, let:  $x_1, x_2, ..., x_n$  be the number of

units sold for each of the *n* products,  $p_1(x_1), p_2(x_2),..., p_m(x_n)$  be the corresponding price,

 $D_1, D_2, \ldots, D_n$  be the relevant range for each product manufactured,  $vc_1(x_1), vc_2(x_2), \ldots, vc_n(x_n)$  be the unit variable cost function for each unit product manufactured, and finally, *fc* be the total fixed cost function, which is constant within the relevant range. Considering these definitions, the profit function can be modeled as:

$$
f(x) = \left[ \sum_{i} (x_i (p_i(x_i) - vc_i(x_i))) \right] - fc, \text{ where } x = (x_1, x_2, ..., x_n) \in D = (D_1, D_2, ..., D_n), D \subset R^n
$$
\n(3)

Note that  $p_i(x_i) - vc_i(x_i)$  is also called the contribution margin per unit.

*Theorem 1*. A company has modeled its profit function, as illustrated in (3). If *D* is closed and  $f(x)$  is a continuous function, then  $f(x)$  has an absolute maximum value at  $x = x^*$  such that  $f(x^*) \ge f(x)$  for all  $x \in D$ .

**Proof.** The proof is beyond the scope of cost and managerial accounting subject, but it is illustrated in Wade (2010). Furthermore, a cost function can be divided into a variable cost component and a fixed cost component. Within the relevant range, the fixed cost component is normally constant. From optimization perspectives, an optimal solution to a derived profit function in cost and managerial accounting is also an optimal solution to its derived contribution margin function. For instance, as the above example shows, the contribution margin is expressed as Equation  $(4)$  and  $(5)$ :

$$
f(x) = CM(x) - fc = \left[\sum_{i} (x_i (p_i(x_i) - vc_i(x_i)))\right] - fc (4)
$$
  

$$
CM(x) = \left[\sum_{i} (x_i (p_i(x_i) - vc_i(x_i)))\right] = f(x) + fc(5)
$$

*Theorem2*. A company has modeled its profit function and contribution margin function as illustrated in (4) and (5). If the profit function  $f(x)$  has an absolute maximum value at  $x = x^*$ , *D* is closed and  $f(x)$  is a continuous function, then

 $f(x) + fc = CM(x) = \left[ \sum_{i} (x_i p_i(x_i) - vc_i(x_i)) \right]$  has an absolute maximum value at  $x = x^*$  or, in *i*

other words, the contribution margin function has an absolute maximum value at  $x = x^*$ .

**Proof:** If the profit function  $f(x)$  has an absolute maximum value at  $x = x^*$ , it is obvious that  $f(x^*) \ge f(x)$  for all  $x \in D$ . Therefore, given a constant *fc*, the following inequality holds as well,  $f(x^*) + fc \ge f(x) + fc$  for all  $x \in D$ , which is equivalent to saying,  $CM(x^*) \ge CM(x)$  for all *x* ∈ *D*. Hence, it has been proven that *CM* (*x*) has an absolute maximum value at  $x = x^*$ , as defined.

Mathematically, an optimal solution to a profit function (4) or contribution margin function (5) may not be an integer. However, in the models, these variables represent the numbers of units sold for multiple products, and hence, need to be integers. One way to handle this is to simply round the decimal solutions to obtain integer solutions. These integer values can then be used to estimate the maximum profit or contribution margin. However, this method may not guarantee an absolute maximum value after the using rounded integers.

Another way to find integer solutions is more rigorous. It involves using calculus concepts to find the critical values of the profit or contribution margin function. Given that *D* is closed and  $f(x)$  is a continuously polynomial function, there exists a finite number of critical values of  $f(x)$ . For every noninteger critical value, round it down and up to obtain two integers; this is called its floor and ceiling. With a finite set of found integers, compare the  $f(x)$  values at these integers to find the maximum value (Stewart, 2013).

### **Numerical optimization methods in cost and managerial accounting**

Depending on what models are used in cost and managerial accounting problems, several techniques can be applied, including linear, integer, binary and mixed-integer programming, quadratic programming, steepest descent, Newton's method for continuous nonlinear models, and combinatorial optimization methods. This paper focuses on nonlinear models with an application in one product cost accounting problem. A calculus based approach can be applied to find the optimal solution, which is guaranteed and illustrated in the previous theorems. The method used in the study including the following mathematical steps (Stewart, 2013):

- 1) Define the cost object, such as the product, activity, project and the relevant range  $a \leq n \leq b$
- 2) Find the selling price per unit and variable cost per unit to derive the contribution margin per unit.
- 3) Set up the total contribution margin function  $f(n) =$  (selling price per unit variable cost per unit) \* number of units sold.
- 4) Differentiate  $f(n)$  and then solve  $f'(n) = 0$  or  $f'(n)$  does not exist, where  $a \le n \le b$ . Assume that there are *m* solutions, neither *a* nor *b*, to  $f'(n) = 0$ , where  $a \le n \le b$ . There are then a total of  $m+2$  critical values, including  $a, c_1, c_2, ..., c_m$ , and  $b$ .
- 5) Evaluate  $f(n)$  at all of the critical values and find the largest value of  $f(n)$ . The maximum contribution margin is then determined at the critical value, where  $f(n)$  is largest.

Theorems 1 and 2 show that this method and its conditions (i.e., that  $f(n)$  is continuous and  $a \le n \le b$ ) guarantee that  $f(n)$  has an absolute maximum value over  $a \le n \le b$ .

### **Regression analysis in pricing analysis and cost analysis**

In order to study the pricing model, which explains the relationship between the unit price and the number of products sold, accountants and market researchers often use a regression analysis (Draper, 1998). If available, accountants start with the unit price and market response to that price, which is reflected in the number of products sold. Accountants can then either obtain data from a marketing analysis or the historical accounting records.

Accountants can apply a regression analysis to fit a model (e.g., linear, exponential, polynomial and logarithmic function) to the collected sales data. To do this, they should select the model with the largest R squared value. Similarly, if the variable cost per unit is not constant, given the purchase discounts offered by suppliers and direct labor costs linked with learning curve models, then a nonlinear model might be applied to study the effects of sales in units on the variable costs per unit. As can be seen, a regression analysis can be applied to model the correlation between the variable cost per unit and the number of products manufactured and sold.

### **Application of nonlinear models and optimization methods in examples**

#### *Electric-Star Company Background*

Electric-Star Incorporated is a multinational corporation that manufactures personal electronics, including portable chargers for smartphones. The company has an annual manufacturing capacity of 1 million portable chargers; within the relevant range, fixed costs remain constant. The marketing department of Electric-Star has conducted research regarding the relationship between the number of units sold and the selling price. As many studies show, customers are very price sensitive to products like portable chargers. When the price is set higher, fewer products will be sold; more products will be sold when the price is set lower. Their marketing department manager John hired a quantitative marketing researcher who applied mathematical models to study their sales in units and the selling price.

#### *Pricing and sales-in-units model*

The accountants and sales associates collected historical sales data (Table 1). The data were collected over several years and present the effects of the sales price on the sales volume (see Table 1 in the appendix); a scatter plot is shown in Figure 1 (appendix).

The accountant is thinking of using a linear regression model to study the price and sales volume function. Based on a further analysis of the marketing data and historical accounting records, John believes a nonlinear model is more appropriate. The accountant and John decide to try both linear and nonlinear models by regression analysis. The results reveal that a nonlinear model has a better fit of the data (see Figure 2 in the appendix).

After a discussion, with the marketing researcher and accountant, John decides to use a nonlinear model for modeling the price and sales volume, since the model has a better fit of the data, as shown in (6), where  $p$  is the selling price and  $n$  is the number of units sold:

 $p(n) = -10.807n^2 - 4.227n + 35.075$ , where *n* in millions and *p* in dollars (6)

A newly hired CEO wants to maximum the profit by pricing portable chargers appropriately. John is then asked to obtain the accounting information needed to determine the price which will give the company the highest profit.

#### *Variable cost per unit*

The marketing department manager John obtains the price and quantity from the hired quantitative marketing researcher and accountant. John then asks the production manager and accountant to gather data on the variable cost per unit and the fixed costs. After a detailed analysis, it seems that fixed costs are\$3 million and remain constant within the relevant range of the production of no more than 1 million portable chargers. However, the variable cost per unit is not fixed and depends on the units sold and manufactured. A key point to note is that, in practice, raw material suppliers often offer discounts for large sales, skilled workers pick up learning curves and variable overhead per-unit costs may be reduced when more products are manufactured and sold. The historical data and statistical analysis suggests to John, the production manager and the accountant that the variable cost per unit, including variable manufacturing and variable period costs, is a dependent function of the number of units sold.

The marketing department manager John asks the cost accountant to collect data on the variable costs per unit and sales volume data for further analysis. The data collected are shown in Table 2 (appendix); a scatterplot is shown in Figure 3 (appendix).

John has experience with price and sales volume analysis. He is quite confident that a nonlinear model is better for the study of the relationship between the variable cost per unit and the sales volume data, as shown in Figure 4 (appendix). John still tries both the linear and nonlinear models. The results show that a nonlinear model may be more accurate in modeling the relationship between the variable costs per unit and the sales in units. John decides the nonlinear model is better, as shown in (7), where the variable cost per unit is represented by *VC* in million dollars and *n* is the number of units sold in millions:

 $VC(n) = 0.8593 n^2 - 1.8268 n + 14.9768$ , where  $0 \le n \le 1$  (*n* in millions), VC in dollars (7)

#### *Contribution Margin*

The marketing department manager John first derives and sets up the unit contribution margin function. The contribution margin per unit equals the selling price per unit minus the variable cost per unit. John then determines that, given the selling price *p*, the portable charger contribution margin per unit is:

 $=-11.6663n^2 - 2.4002n + 20.0928$  $p(n) - VC(n) = -10.807n^2 - 4.227n + 35.075 - (0.8593n^2 - 1.8268n + 14.9768)$ (8)

The marketing department manager can then find out the contribution margin in total  $=$  $(-11.6663n^2 - 2.4002n + 20.0928) \cdot n$ , where  $0 \le n \le 1$  in millions. John can further determine the profit, which is the contribution margin, in total, minus the total fixed costs, in millions of dollars:

 $g(x) = (-11.6663n^2 - 2.4002n + 20.0928) \cdot n - 5$  (9)

The marketing department manager can solve an optimization problem of either the contribution margin or the profit function:

 $max(-11.6663 n^2 - 2.4002 n + 20.0928) \cdot n$ , where  $0 \le n \le 1$  (*n* in millions)or (10)  $max(-11.6663 n^2 - 2.4002 n + 20.0928) \cdot n - 5$ , where  $0 \le n \le 1$  (*n* in millions) (11)

### *Optimization of the objective function*

As Theorems 1 and 2 show, the contribution margin function (10) and profit function (11) must have an absolute maximum value over its domain  $0 \le n \le 1$  (*n* in millions). The advanced calculus based approach steps illustrated previously can be followed to find the

optimal solution for(10) or (11). Note that the optimal solution to (10) is also an optimal solution to (11), and vice versa. Therefore, John can solve either (10) or (11).

John decides to find the maximum value of the contribution margin function:

 $max(-11.6663 n^2 - 2.4002 n + 20.0928) \cdot n$ , where  $0 \le n \le 1$  (*n* in millions) (10)

To accomplish this, John can simplify the contribution margin function:

$$
f(n) = (-11.6663 n2 - 2.4002 n + 20.0928) \cdot n
$$
  
= -11.6663 n<sup>3</sup> - 2.4002 n<sup>2</sup> + 20.0928 n

#### *Critical Values*

To find the critical values of *f(n)*, one needs to determine the first order derivative of the contribution margin function,

 $f'(n) = -34.9989 n^2 - 4.8004 n + 20.0928$ , where  $0 \le n \le 1$  in millions. The critical values include solutions to the equation below, in addition to the ending points 0 and 1:  $f'(n) = f'(n) = -34.9989 n^2 - 4.8004 n + 20.0928$ (13)

 $= 0$ , where  $0 \le n \le 1$ 

The solution to  $f'(n) = 0$ , where  $0 \le n \le 1$ , can be easily determined by solving a quadratic equation for *n*, where  $n = 0.69221$ , where  $0 \le n \le 1$ . The critical values are 0, 0.69221 and 1.

#### *Optimal solution*

The contribution margin can be evaluated at each critical value. The selling price can be determined using the formula (6). The critical value at which the function value is maximized is the optimal solution. Table 3 (appendix) shows the analysis of these critical values. The marketing department manager John plugs in each critical value into the variable cost function, selling price function, contribution margin function and profit function as shown above.

The analysis shows that the Electric-Star Company will obtain a maximum profit of U.S. \$5.89 million when the portable charger selling price per unit is \$26.97. John also shows the graph of the contribution margin function in Figure 5 (appendix), which demonstrates that the optimizer is between 0.60 and 0.75units in millions and that the result is consistent with the numerical solution.

#### **Excel Toolboxes**

The regression analysis and determination of the optimal solution of a continuous function over a closed interval can be conducted by using Excel toolboxes. These Excel toolboxes, or add-on functions, can greatly help accountants to conduct an analysis of complex business operations and make business decisions without going into the many details of advanced calculus, numerical optimization and quantitative modeling. Therefore, accountants may not need to know very much about advanced calculus, numerical computing or data mining and still be able to use sophisticated models to find optimal solutions. The steps to model business operations and find optimal solutions includes defining cost objects, collecting the required accounting data, completing a linear or nonlinear model by regression analysis, setting

up linear or nonlinear objective functions regarding contribution margins, profits and the cost of financing and determining optimal solutions to the objective functions. With the employment of computer technology, these steps can be greatly simplified. Therefore, accountants will then be able to extract accurate and useful information from the analysis of business operations and make wise business decisions. Below, the Excel toolboxes for a regression analysis and optimization problems are illustrated.

### *Regression analysis*

Accountants can start with the collection of data of independent and dependent variables, input the data into an Excel file with the selected data for a regression analysis, and then, on the top menu, click INSERT ->Scatter -> Scatter, as shown in Figure 6 (appendix). The set of collected data is plotted as a scatter plot in Excel. Users can click on the "+" to pull out "CHART ELEMENTS" and click on "TRENDLINE", which has many regression options. Click "MORE OPTIONS" to explore many selections, including linear, exponential, power and polynomial models, as shown in Figure 7.

After selecting "MORE OPTIONS" and specifying a particular model, users can then check the boxes of "Display Equation on chart" and "Display R-Squared value on chart". Users can also explore several models in the same figure to compare their fitness and R-squared values to select the best model for the analysis. The excel output will provide the R-squared values and model expressions for further use, as shown in Figure 8 (appendix).

In Figure 8, three models are applied: exponential, linear, polynomial models. Among them, the polynomial model has the largest R-squared value, and hence, should be selected for further analysis.

### *Excel Optimization Solver*

Accountants sometimes need to find the maximum contribution margin or profit to plan business operations, which often requires solving optimization problems. However, for nonlinear models, it can be very complicated to solve optimization problems in traditional ways. The Excel optimization Solver can help accountants skip complicated steps requiring a background in advanced calculus, linear programming and numerical computing to effectively find optimal solutions to continuous models over a closed interval.

To accomplish this, make sure that the Excel Solver is added. To do this, Click FILE -> OPTIONS -> ADD-INS -> MANAGE -> EXCEL ADD-INS -> GO. A pop-up window shows more options. Then click SOLVER ADD-IN -> OK and the Excel Solver is added. Figure 9 shows the initiation of the Excel Solver.

Users then need to input an objective function to be maximized and relevant ranges of independent variables in the Excel Worksheet. To illustrate this, the contribution function and relevant range defined in the above example is used:

```
\max(-11.6663 n^2 - 2.4002 n + 20.0928) \cdot n, where 0 \le n \le 1 (n in millions)
```
Figure 10 (appendix) shows the input of the function and relevant range used in the demonstration. To accomplish this task, input the relevant range  $0 \le n \le 1$ , *n* in millions and note that the coefficient is 1. The Cell B3 is for the variable input *n* and Cell E3 is for the upper bound 1 in millions. The Cell G6 is for the function expression in terms of the variable input B3.

The function expression  $f(n) = -11.6663n^3 - 2.4002n^2 + 20.0928n$  is used as the top row shows in terms of Cell B3. Follow Figure 11's (appendix) illustration to start the solver to find the optimal solution. To do this, click DATA -> SOLVER to start Excel Solver and then input G6 into the "Set Objective", B3 into "By Changing Variable Cells" and B3 and E3 into "Subject to the Constraints". Finally, click "Solve" to find the optimal solution.

As the results show, the contribution margin is maximized at  $n = 0.6922$  in millions and the maximum contribution margin is \$8.89 million, which are exactly the optimal solution and maximum contribution margin found by the advanced calculus method. Hence, using Excel toolboxes is equivalent to applying an advanced calculus method and numerical computing to find the optimal solution and maximum value of the contribution margin function. Accountants without knowledge of advanced calculus and numerical optimization can enjoy Excel toolboxes to solve optimization problems.

#### **Summary and Conclusions**

This paper introduces how to employ nonlinear models in regression analysis to optimize business objectives with available accounting data. It also shows how to use computer technology to facilitate accurate business decision making and manage business operations effectively and efficiently. Using the method introduced in this study, accountants who are lacking in a background in advanced calculus and numerical optimization techniques can rely on computer software to approach sophisticated business operating problems.

A company like Electric-Star can model the selling price, number of units sold and variable cost per unit with nonlinear regression models. In practice, nonlinear models are supplementary or sometimes necessary due to their complex product design, sophisticated manufacturing processes and advanced business operations. An advanced calculus approach and numerical optimization methods have assisted Electric-Star to conduct a more sophisticated pricing regime and cost analysis to generate larger profits. Mathematical theories can guarantee the existence of optimal solutions when certain conditions are satisfied in particular models. Excel Regression and Solver functions can overcome the technical challenges, model business operations and solve optimization problems effectively and efficiently.

Accounting students or professionals can easily apply regression analysis toolboxes in Excel to study accounting information to obtain insights into business operations. In particular, they are able to use Excel toolboxes to model supply, demand, pricing, variable costs, manufacturing activities, and contribution margins with nonlinear models. Given modern complex business operations, many models used to study contribution margins, pricing and costs may not be necessarily as simple as linear functions. Using more accurate and sophisticated nonlinear models, management can better plan business operations and make more accurate business decisions.

In summary, accounting professionals should be prepared to deal with more sophisticated models, including nonlinear models. Understanding and being able to expertly apply computer technology, such as Excel Regression and Solver toolboxes, can greatly improve business profits.

### **References**

- Charles Thomas Horngren, George Foster, and Srikant M. Datar, Cost Accounting, 15th Edition, Pearson, 2015
- Dennis F. Togo, Amaya Company: Financial Considerations For Product-Mix LP Models, Journal of Business Case Studies Vol 4, No 11 (2008)
- Vasek Chvatal, Linear Programing, W H Freeman & Co (Sd), 1983
- Steven Landsburg, Price Theory and Applications, South-Western College Pub, 2013
- Colin Drury, Management and Cost Accounting, Cengage Learning Business Press, 2007
- J. Donald Warren Jr., Kevin C. Moffitt, and Paul Byrnes (2015) How Big Data Will Change Accounting. Accounting Horizons: June 2015, Vol. 29, No. 2, pp. 397-407.
- William R. Wade, An Introduction to Analysis, 4th ed., Pearson Prentice Hall, Upper Saddle River, NJ, 2010
- Jorge Nocedal, Stephen Wright, Numerical Optimization, Springer, 2006
- James Stewart, Multivariable Calculus, Cengage Learning, 7 edition, 2013
- Norman R. Draper, Harry Smith, Applied Regression Analysis, 3rd edition, Wiley, 1998

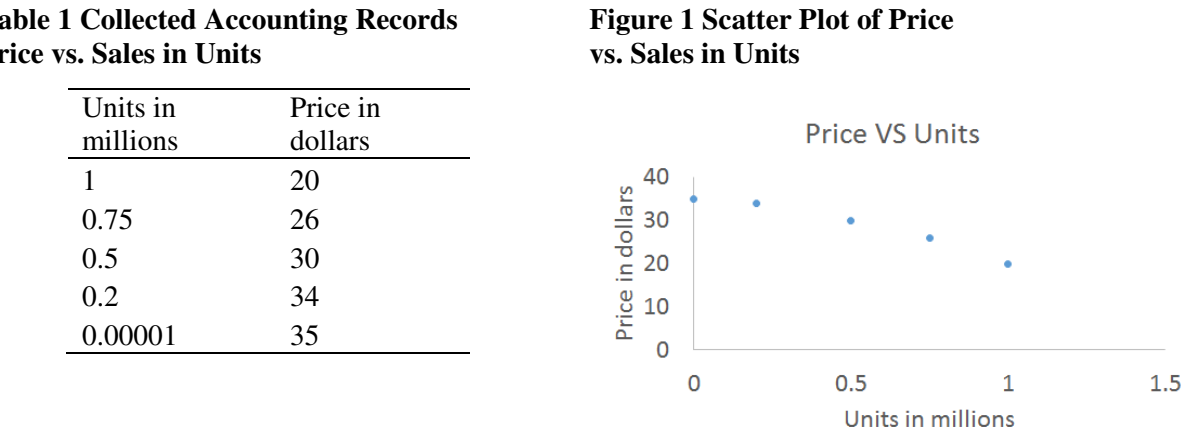

### **Table 1 Collected Accounting Records Price vs. Sales in Units**

#### **Figure 2 Linear and Nonlinear Regression Models Price vs. Sales in Units**

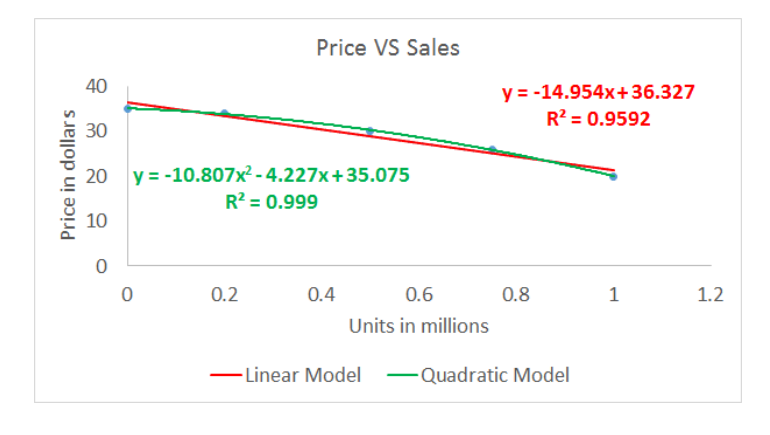

**Table 2 Collected Accounting Records Variable Costs Per Unit vs. Sales in Units** 

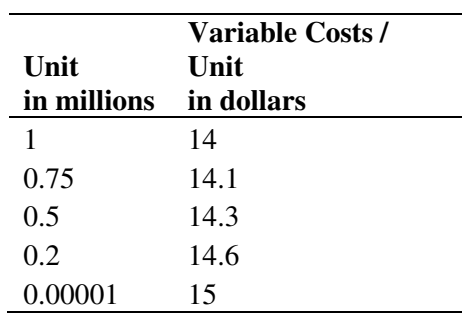

#### **Figure 3 Scatter Plot of Variable Costs Per Unit vs. Sales in Units**

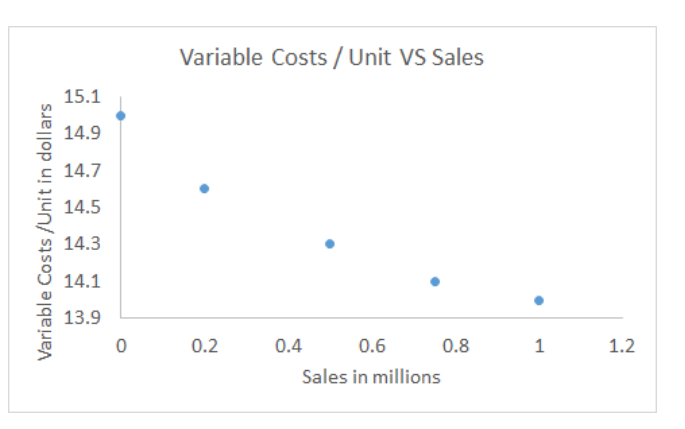

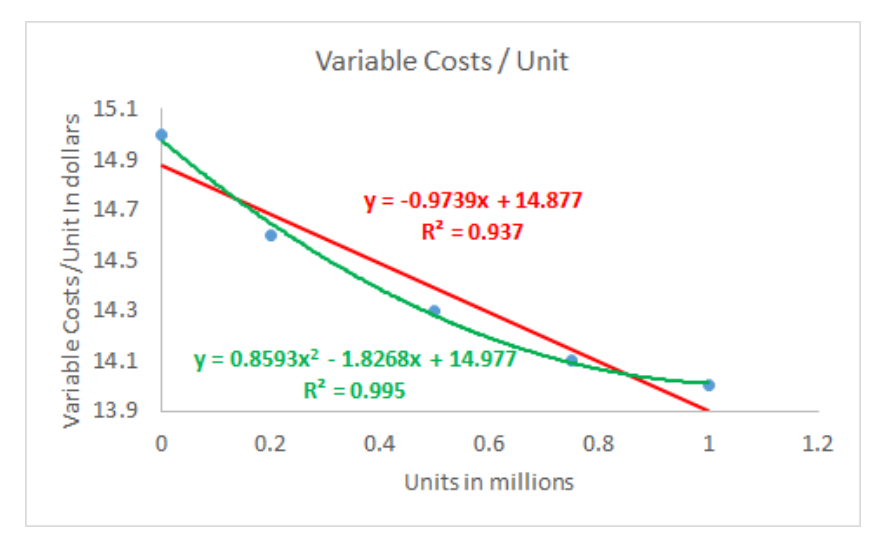

#### **Figure 4 Linear and Nonlinear Models by Regression Variable Costs Per Unit vs. Sales in Units**

#### **Table 3 Formulas, Critical Values and Contribution Margin**

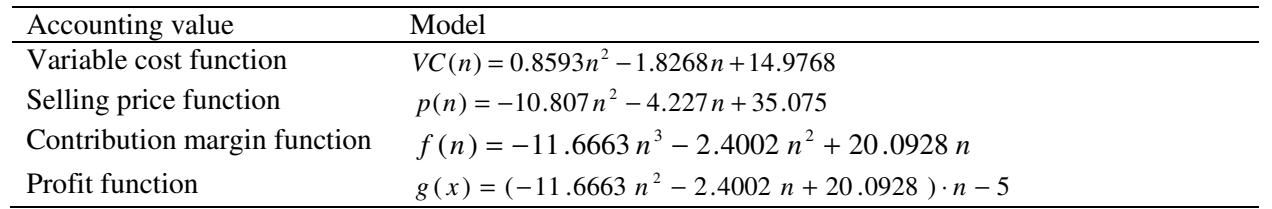

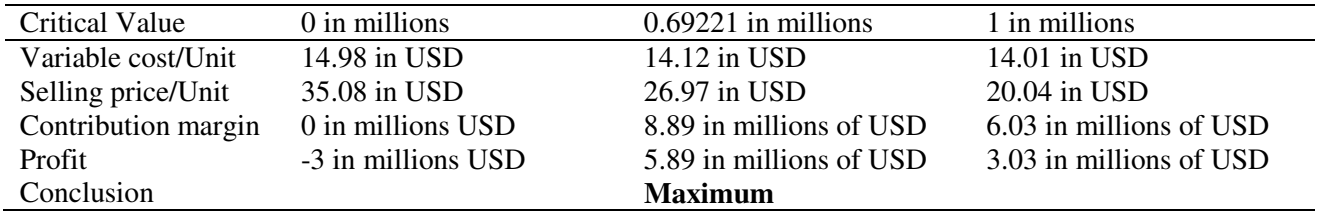

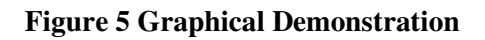

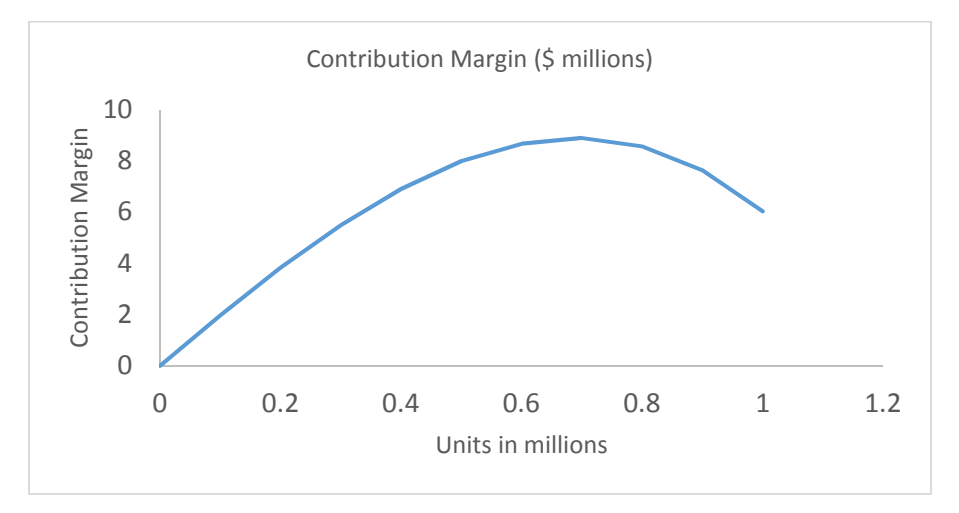

### **Figure 6 Input Collected Data and Scatter Plot**

 $\overline{a}$ 

| PAGE LAYOUT    |   | <b>FORMULAS</b>    | DATA  | <b>REVIEW</b> | VIEW | SAS | Book1 - Microsoft Excel     |                                                                     |                 |                      |        |                                                  |                          |                                                         |                                                                             |  |                    |                  |                         |                                             |
|----------------|---|--------------------|-------|---------------|------|-----|-----------------------------|---------------------------------------------------------------------|-----------------|----------------------|--------|--------------------------------------------------|--------------------------|---------------------------------------------------------|-----------------------------------------------------------------------------|--|--------------------|------------------|-------------------------|---------------------------------------------|
|                |   |                    |       |               |      |     | LAYOUT                      | <b>FORMULAS</b>                                                     |                 | DATA                 | REVIEW | VIEW                                             | SAS                      |                                                         |                                                                             |  |                    |                  |                         |                                             |
| $f_x$<br>Units |   |                    |       |               |      |     | □ Shapes *                  |                                                                     |                 |                      |        | all t                                            | ٠<br>$\scriptstyle\star$ | 囱-                                                      |                                                                             |  |                    | mar<br>hh.       | $\overline{\mathbb{R}}$ |                                             |
|                | D | Е                  | F     | G             | н    |     | -<br>∙⊕<br>÷<br>ures Online | The SmartArt<br>Pictures $\overline{a}$ + Screenshot $\overline{a}$ |                 | Apps for<br>Office * |        | $\overline{\mathbb{R}}$<br>Recommended<br>Charts | χ٨.<br>ا - اب            | $AA -$                                                  | b<br>П<br>PivotChart<br>$\mathbf{v}$                                        |  | 쀴<br>Power<br>View | Line Column Win/ | Loss                    | $\overline{\mathbb{F}}$<br>Slicer<br>Timeli |
|                |   |                    |       |               |      |     |                             | Illustrations                                                       |                 | Apps                 |        |                                                  |                          | Char Scatter                                            |                                                                             |  |                    | Sparklines       |                         | Filters                                     |
|                |   |                    |       |               |      |     |                             |                                                                     |                 |                      |        |                                                  |                          | $ 0 \t{o} $<br>$\mathcal{L}_{\mathcal{L}_{\mathbf{a}}}$ |                                                                             |  |                    |                  |                         |                                             |
|                |   | Units              | Price |               |      |     |                             |                                                                     |                 |                      |        |                                                  |                          | ٠                                                       | <b>Scatter</b><br>Use this chart type to:<br>• Compare at least two sets of |  |                    |                  |                         |                                             |
|                |   | 0.75<br>0.5<br>0.2 | 20    |               |      |     |                             |                                                                     |                 |                      |        |                                                  |                          |                                                         | Bubb values or pairs of data.<br>• Show relationships between sets          |  |                    |                  |                         |                                             |
|                |   |                    | 26    |               |      |     |                             | <b>Units</b>                                                        | Price           | 20<br>26             | 40     |                                                  |                          |                                                         |                                                                             |  |                    |                  |                         |                                             |
|                |   |                    | 30    |               |      |     |                             | 0.75                                                                |                 |                      | 35     |                                                  |                          |                                                         | of values                                                                   |  |                    |                  |                         |                                             |
|                |   |                    | 34    |               |      |     |                             | 0.5                                                                 | 30 <sub>1</sub> |                      |        |                                                  |                          | Use it when:                                            |                                                                             |  |                    |                  |                         |                                             |
|                |   | $\mathbf{0}$       | 35    |               |      |     |                             | 0.2                                                                 |                 |                      | 30     |                                                  |                          | $\frac{1}{2}\frac{d^2\phi}{d\phi}$                      | $\mathbf{M}$ . The data represents separate                                 |  |                    |                  |                         |                                             |
|                |   |                    |       | 鱼             |      |     |                             | $\Omega$                                                            |                 | $\frac{34}{35}$      | 25     |                                                  |                          |                                                         | measurements.                                                               |  |                    |                  |                         |                                             |
|                |   |                    |       |               |      |     |                             |                                                                     |                 |                      | 20     |                                                  |                          |                                                         |                                                                             |  |                    |                  |                         |                                             |
|                |   |                    |       |               |      |     |                             |                                                                     |                 |                      | 15     |                                                  |                          |                                                         |                                                                             |  |                    |                  |                         |                                             |
|                |   |                    |       |               |      |     |                             |                                                                     |                 |                      | 10     |                                                  |                          |                                                         |                                                                             |  |                    |                  |                         |                                             |

**Figure 7 Initiation of Regression Analysis** 

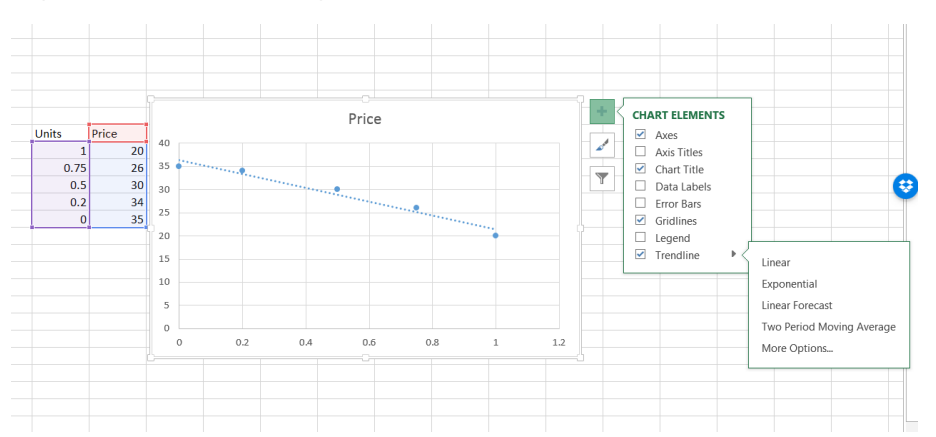

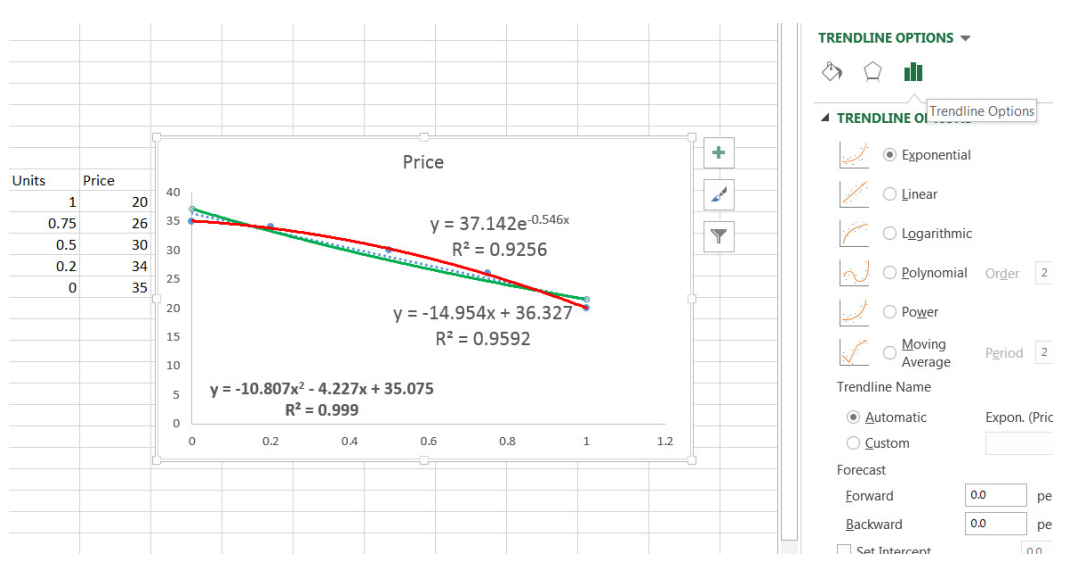

### **Figure 8 Regression Analysis with Several Models**

### **Figure 9 Initiation of Excel Solver**

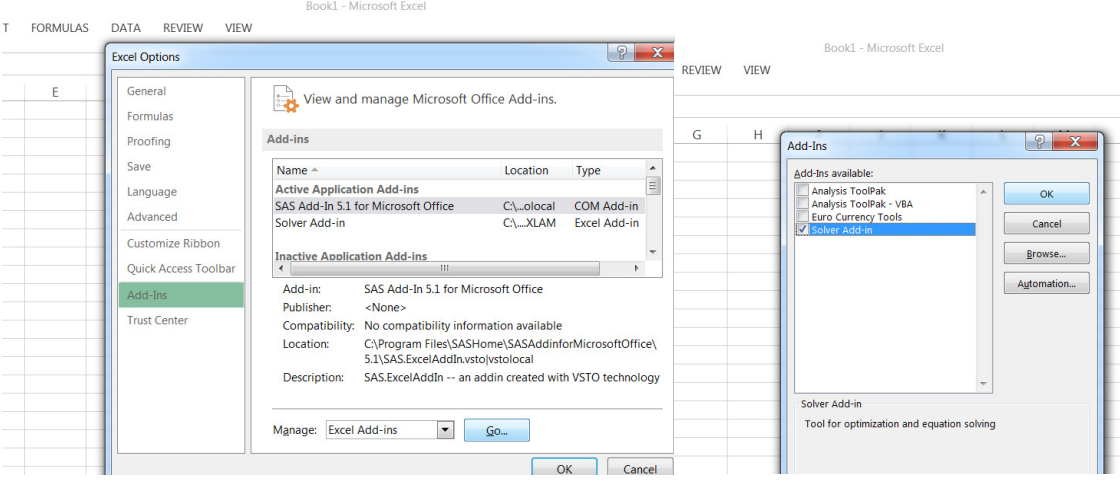

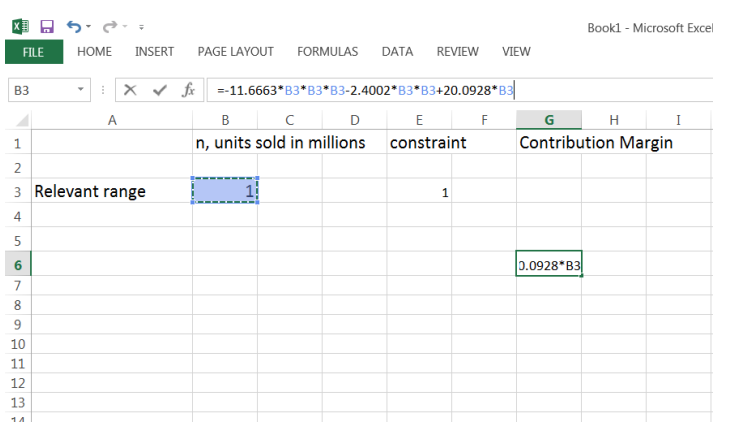

### **Figure 10 Input Function and Relevant Range**

## **Figure 11 Using Solver to Find the Optimal Solution**

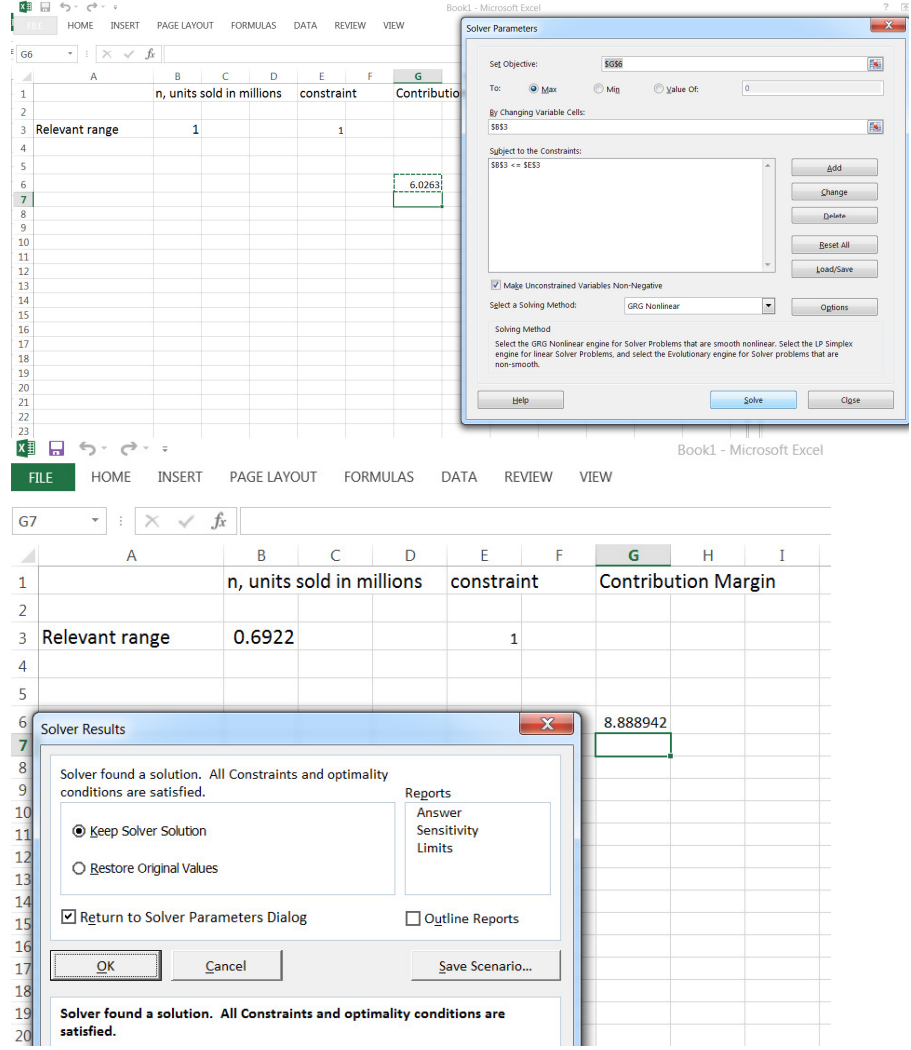